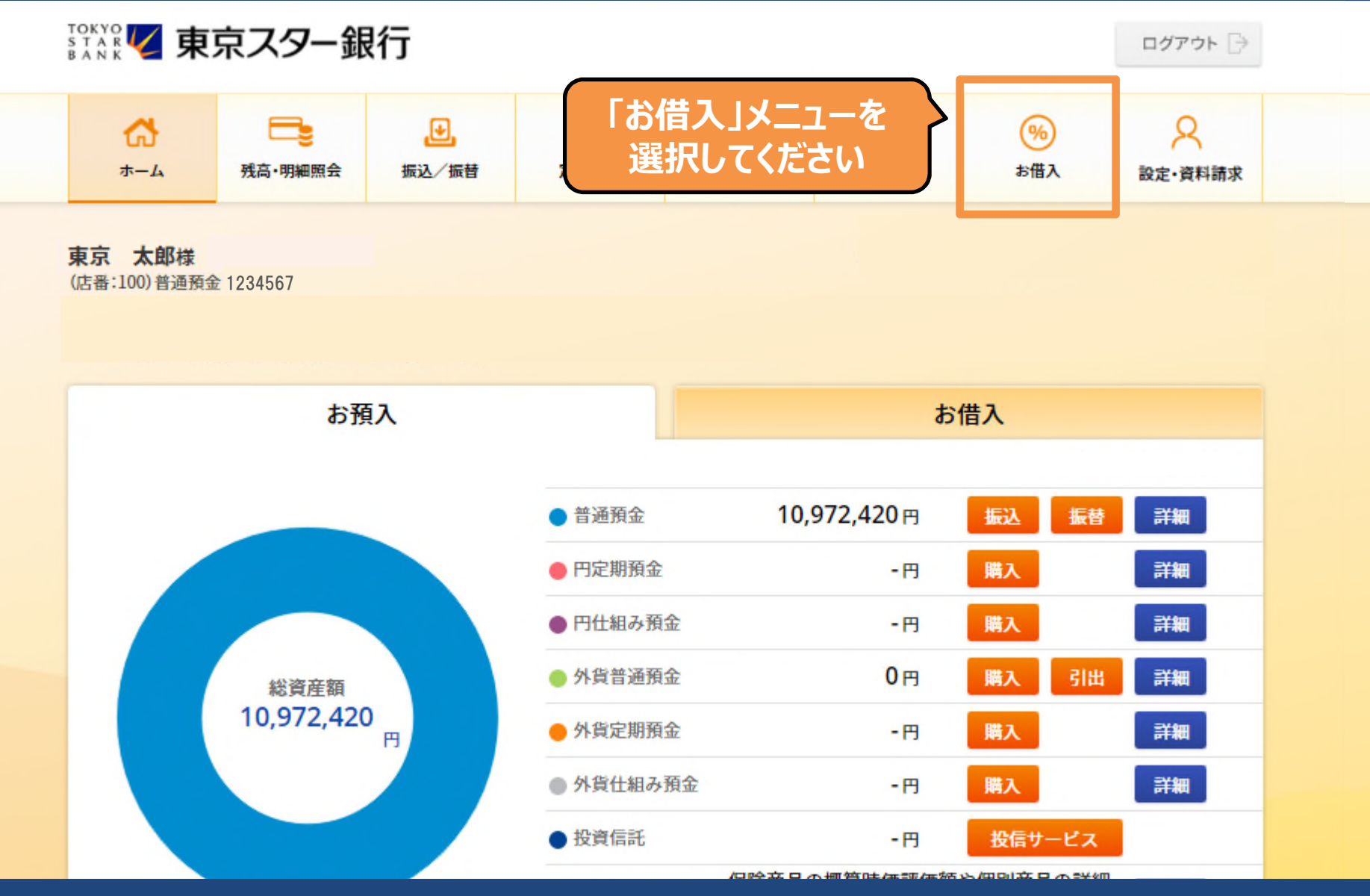

Copyright © The Tokyo Star Bank, Limited

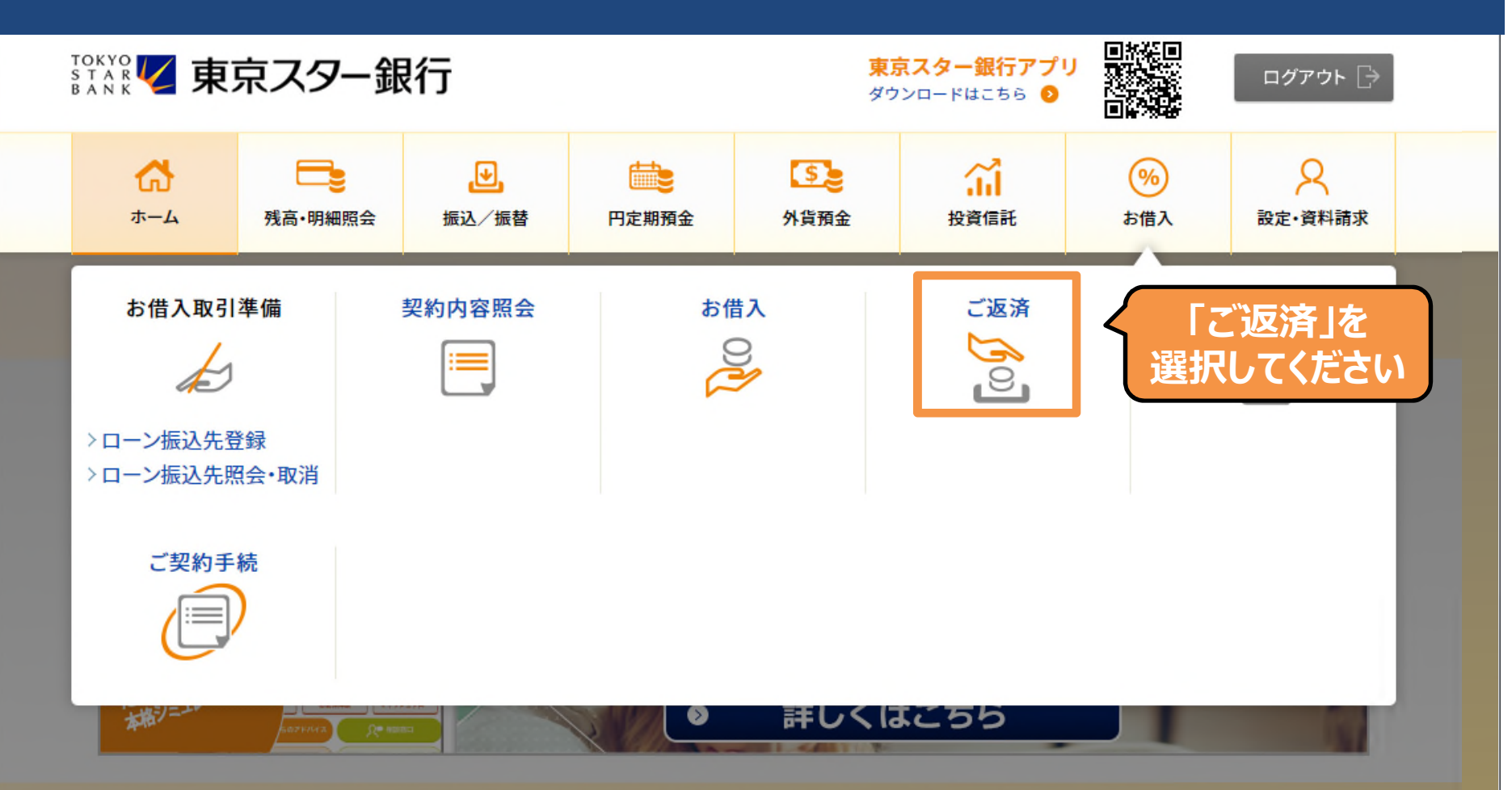

● 東京スター銀行アプリなら、生体認証で安全にすばやく残高照会できます (MWW90000051\_022)

【システムメンテナンス情報】

■システムメンテナンスによる即時振込サービス停止のお知らせ

2019年9月15日(日) 21:00 ~ 2019年9月16日(月·祝) 7:00 (予定)

Copyright © The Tokyo Star Bank, Limited

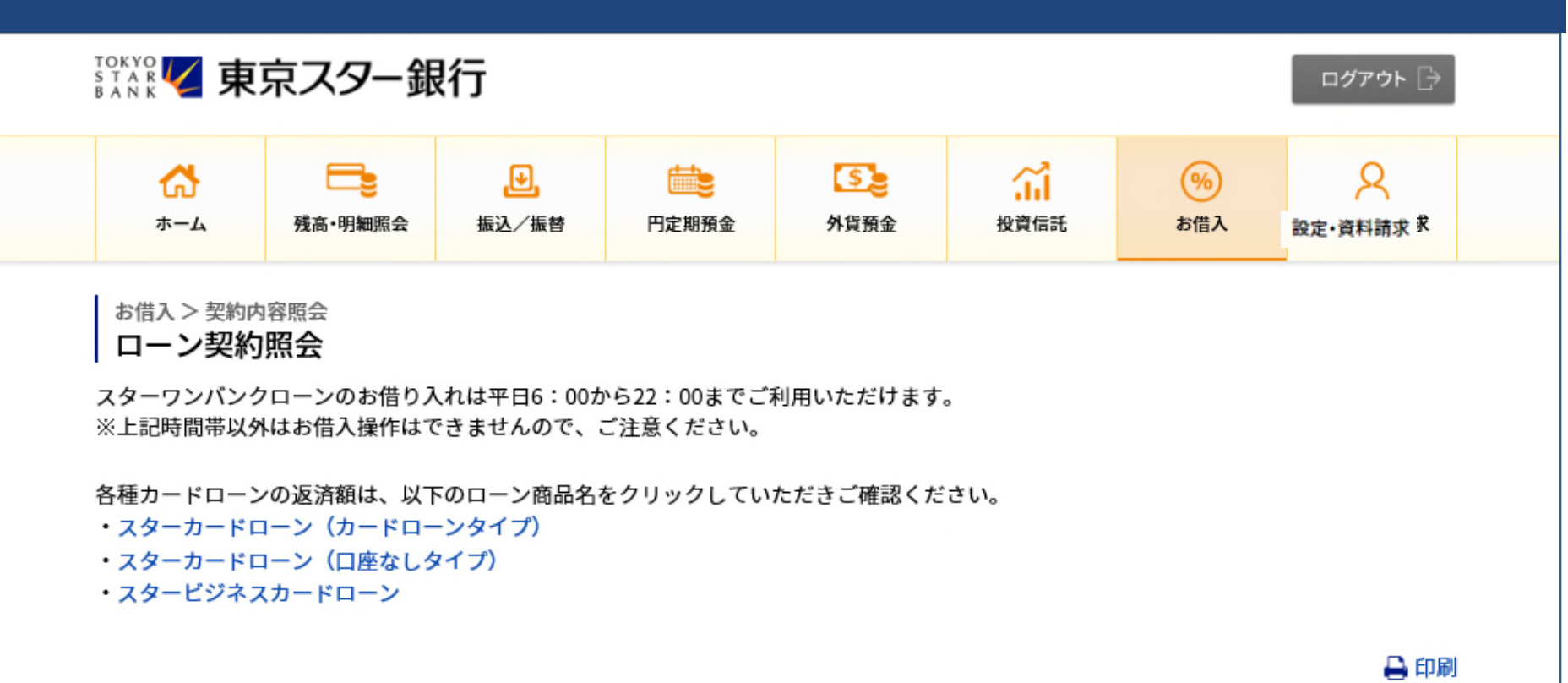

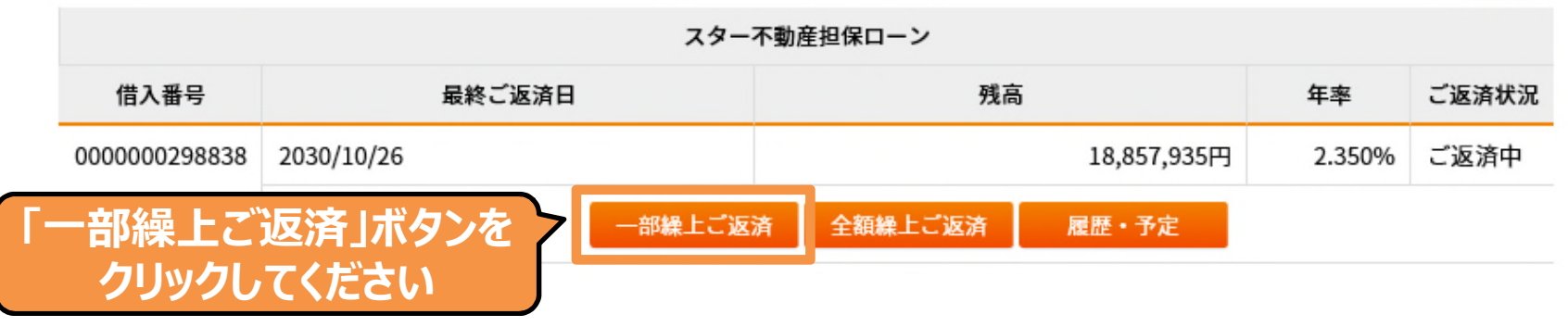

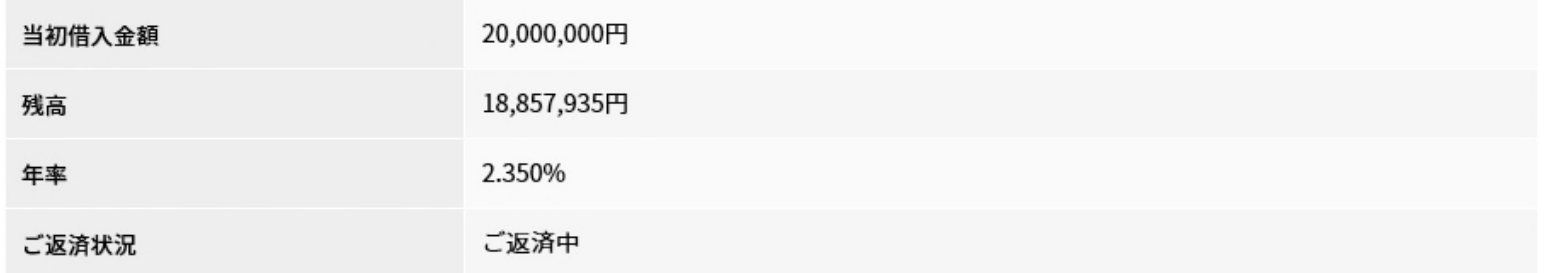

#### シミュレーション内容入力

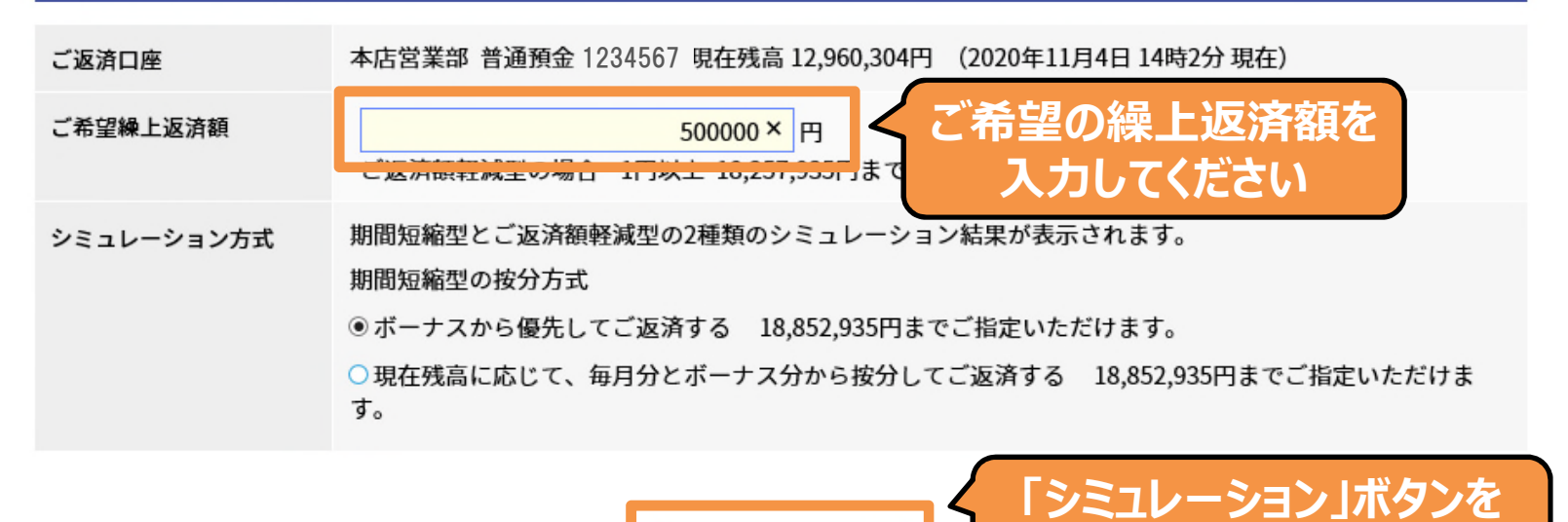

シミュレーション

・期間短縮型 :繰上返済額に応じて最終返済日を前倒しします。<br>・返済額軽減型:最終返済日を変更せず月々のお支払金額を軽減します。

### ※ご注意事項 。<br>約定返済日以外の日に一部繰上返済を行いますと、記載の次回ご返済金額が増加する場合があります。<br>必ず、「お申し込み」ボタンを押す前に「ご返済予定表」をご確認ください。

Copyright © The Tokyo Star Bank, Limited

**クリックしてください**

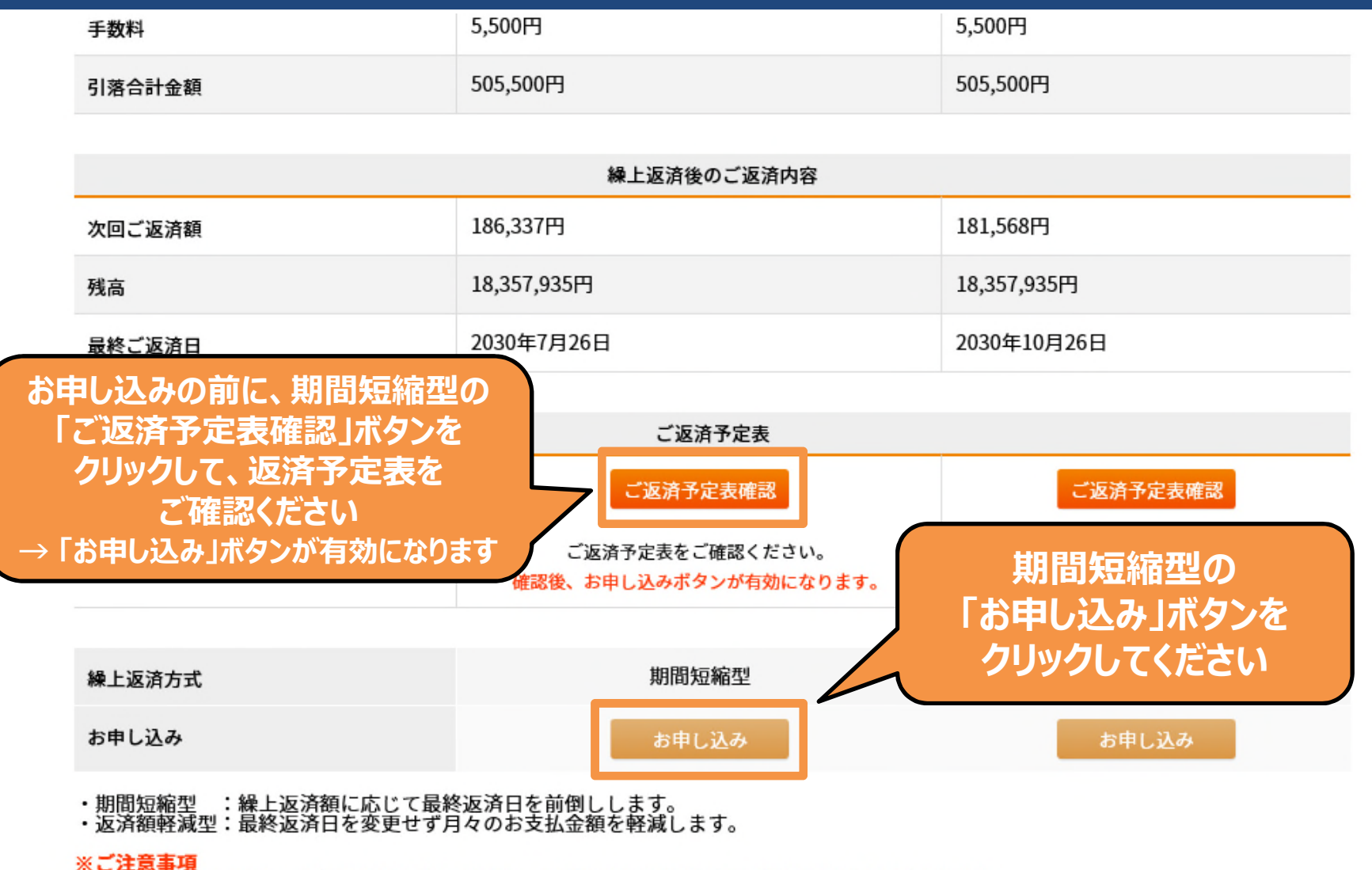

《地定返済日以外の日に一部繰上返済を行いますと、記載の次回ご返済金額が増加する場合があります。<br>必ず、「お申し込み」ボタンを押す前に「ご返済予定表」をご確認ください。

Copyright © The Tokyo Star Bank, Limited

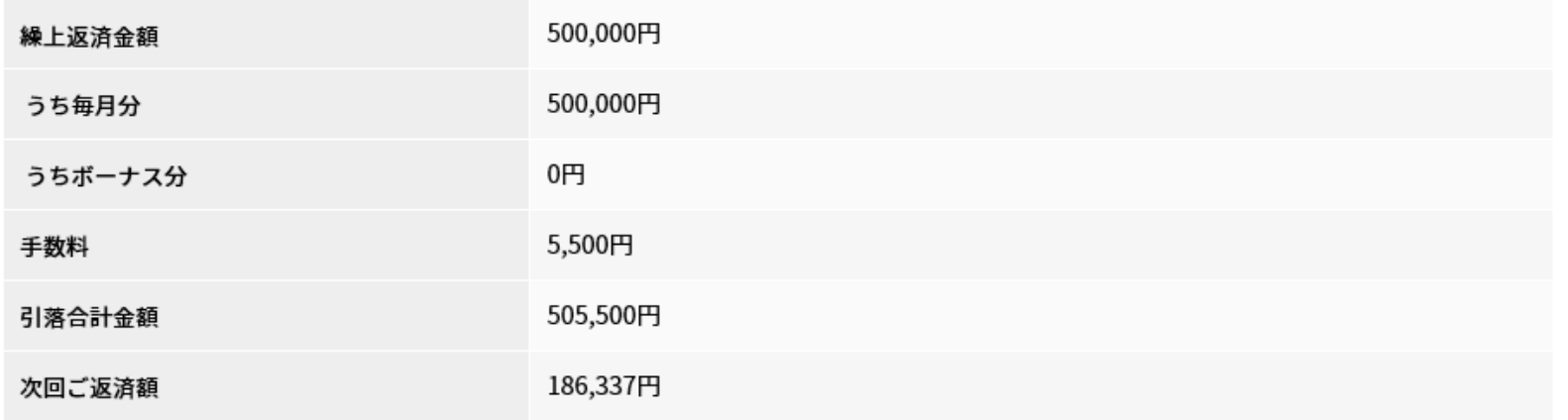

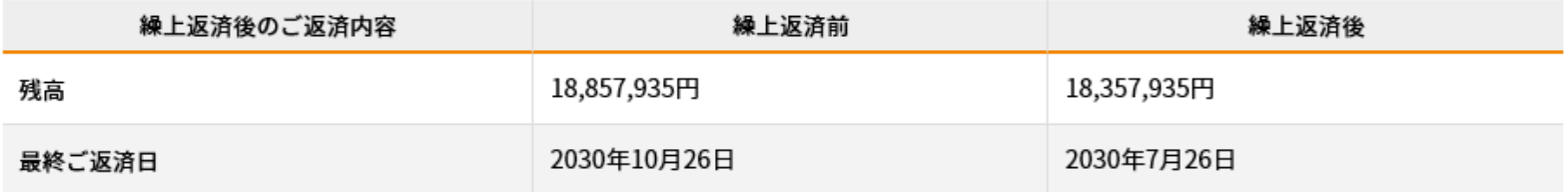

・取扱日はご登録が平日19:00までの間は当日、19:00以降または平日以外のご登録の場合は翌営業日となります。

上記繰上返済金額は取扱日までに返済用預金口座にご入金下さい。 ・取扱日に引き落としができなかった場合、お取り扱いできません。 **「実⾏」ボタンを クリックしてください** 〈 戻る 実行

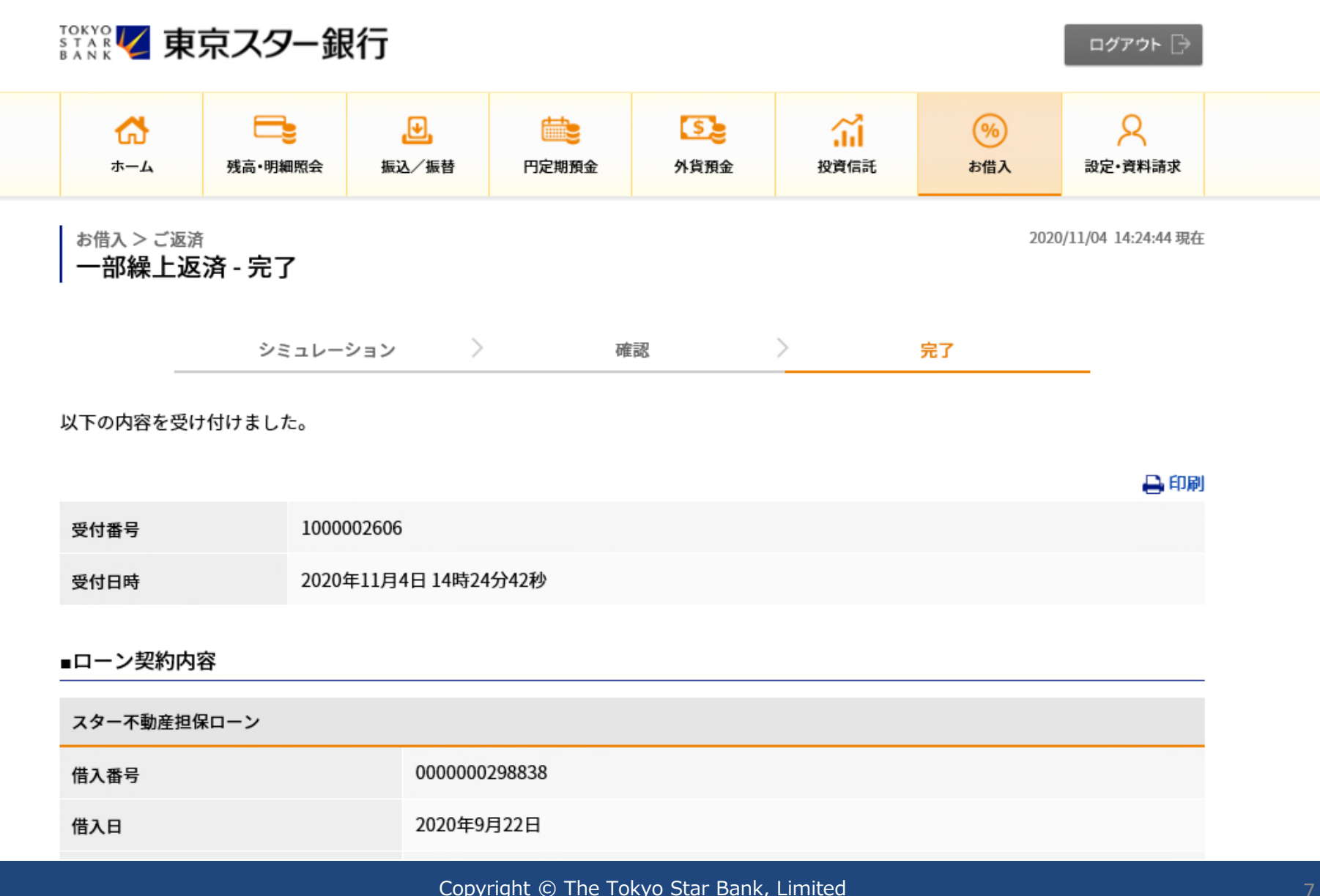